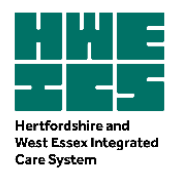

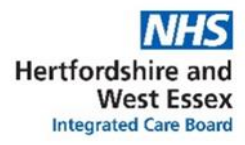

## Guidance on Anticholinergic Burden Structured Medication Reviews using Eclipse Live

## **Purpose**

This document is a guide to orientate Eclipse Live users to the functionality within Eclipse Live that will aid in identification, stratification and review of patients' anticholinergic burden.

### **Introduction**

Anticholinergic medicines are prescribed for a wide range of conditions, including Parkinson's Disease, overactive bladder, chronic obstructive pulmonary disease, nausea and vomiting, depression and psychosis. Combining medicines with anticholinergic activity might have cumulative harmful effects when given to a person with more than one clinical condition. This potential for harm increases with frailty and age. Reducing the anticholinergic burden may result in improvements in short term memory, confusion, behaviour and delirium.

Anticholinergic burden (ACB) is the cumulative effect on an individual of taking one or more medicines with anticholinergic activity.

An increasing number of systematic reviews and meta-analyses report that medicines with anticholinergic effects are associated with an increased risk of cognitive impairment, falls and all-cause mortality in older people.

[Eclipse Live](https://www.nhspathways.org/nhspathways/login.aspx) can be used to effectively identify and stratify patients to aid in Structured Medication Reviews to reduce anticholinergic burden.

Eclipse Live does not use a particular ACB scale but has amalgamated scores from various sources and has set the scoring themselves. There are continuing discussions around ACB scales within Eclipse Live as there is no anticholinergic scale in use that is acknowledged as "gold standard". Despite this, the use of Eclipse Live is a useful tool in managing and reducing high anticholinergic burden in patients.

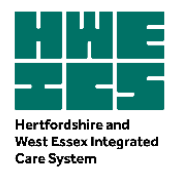

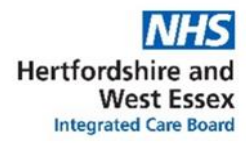

# Table of Contents

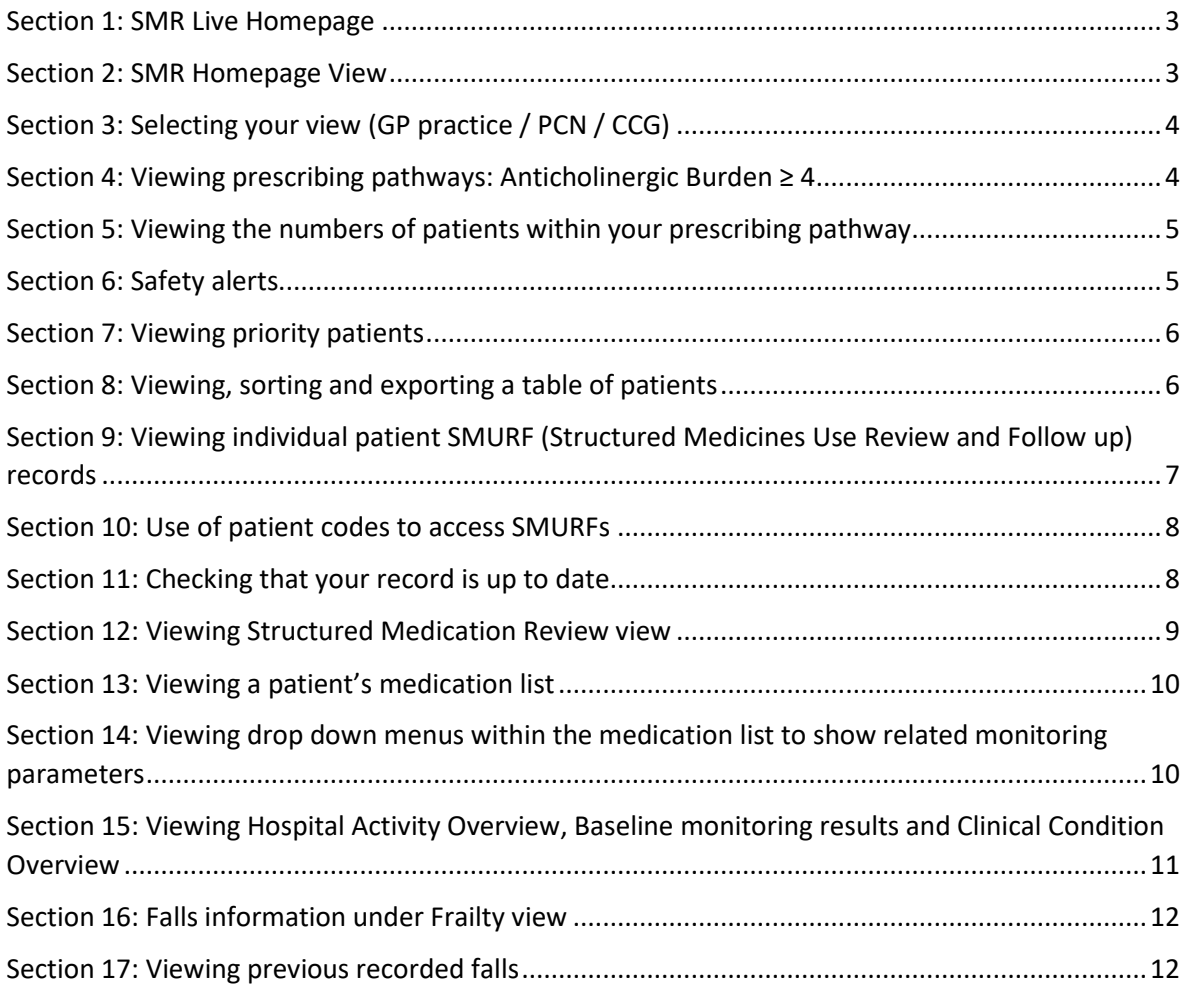

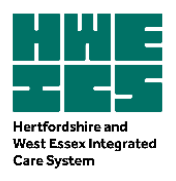

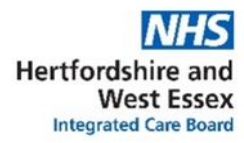

<span id="page-2-1"></span><span id="page-2-0"></span>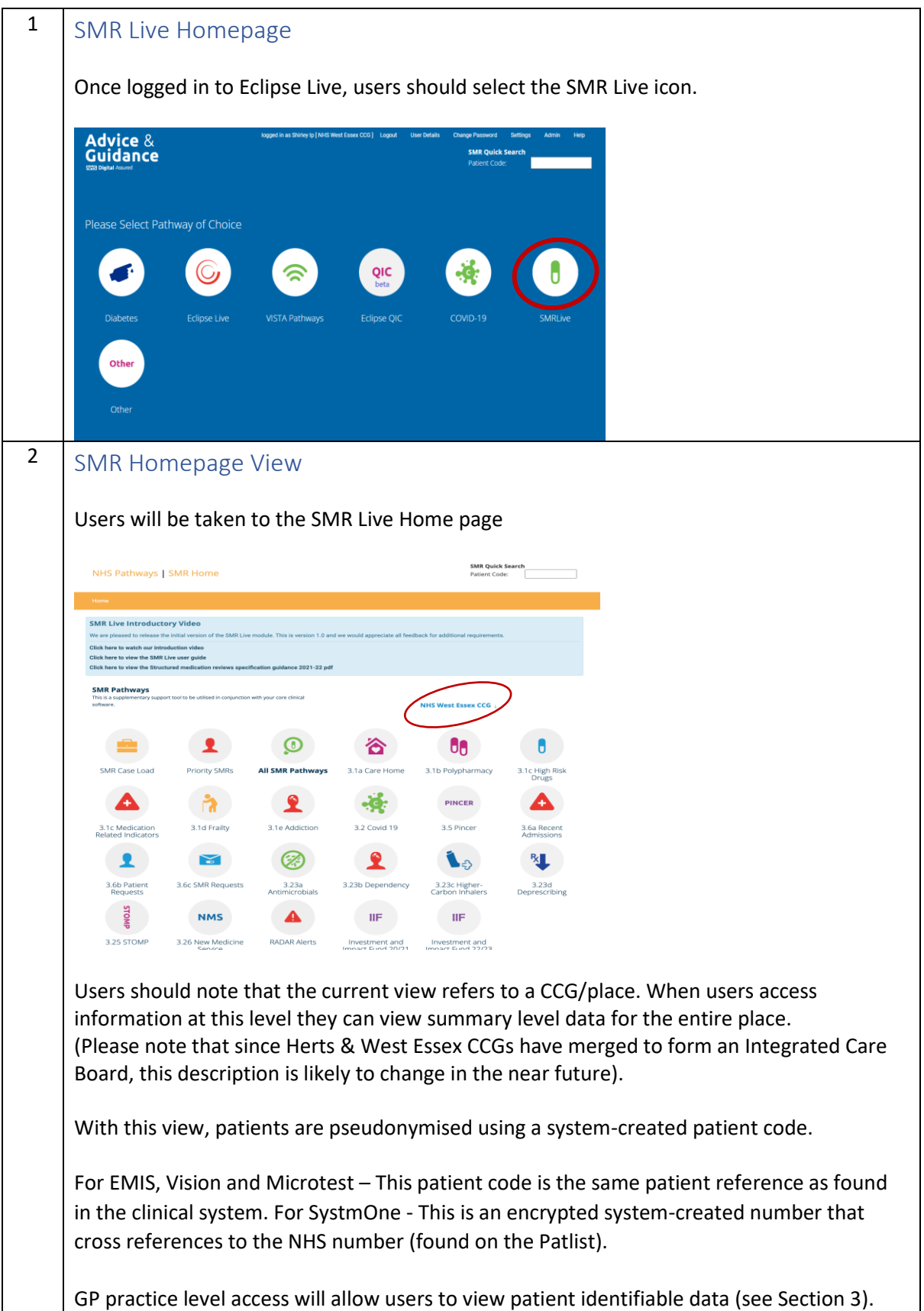

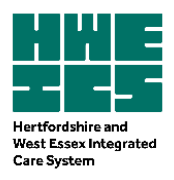

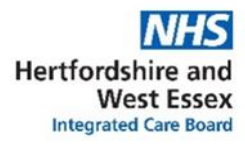

<span id="page-3-1"></span><span id="page-3-0"></span>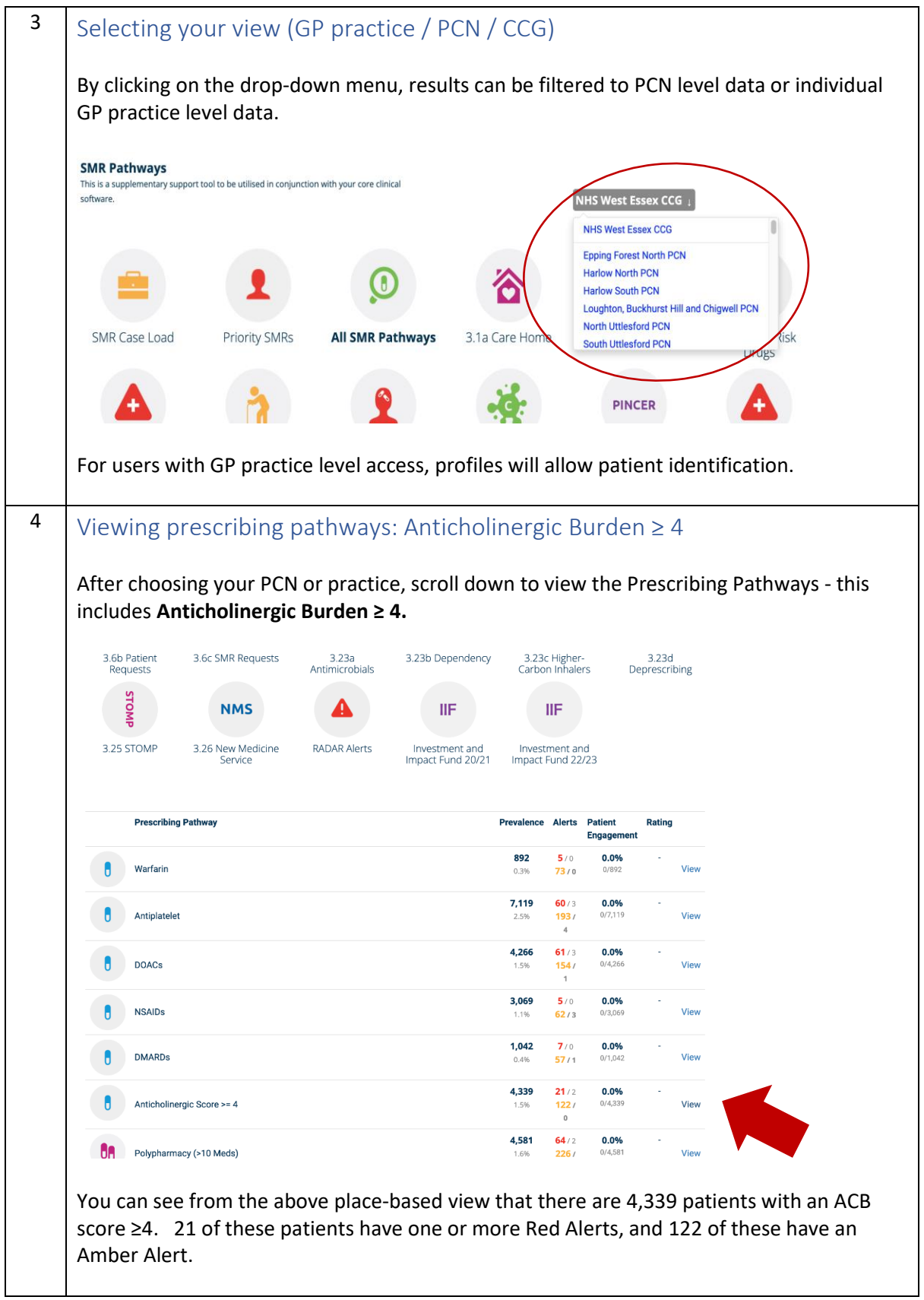

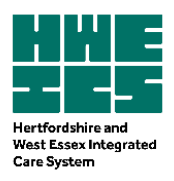

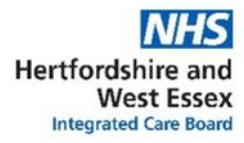

<span id="page-4-1"></span><span id="page-4-0"></span>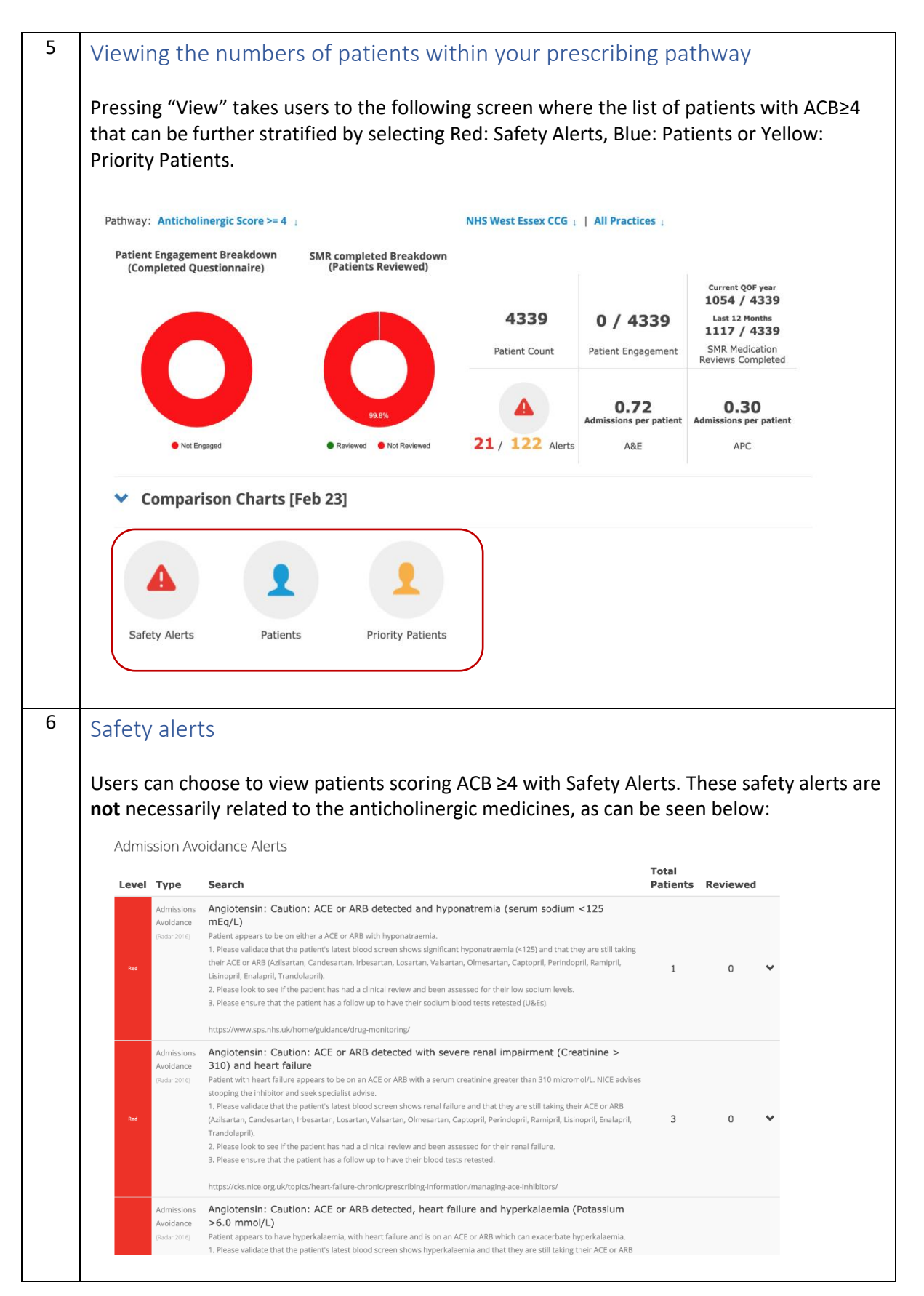

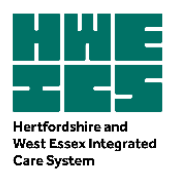

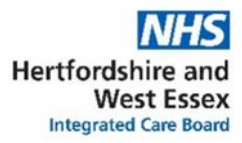

<span id="page-5-1"></span><span id="page-5-0"></span>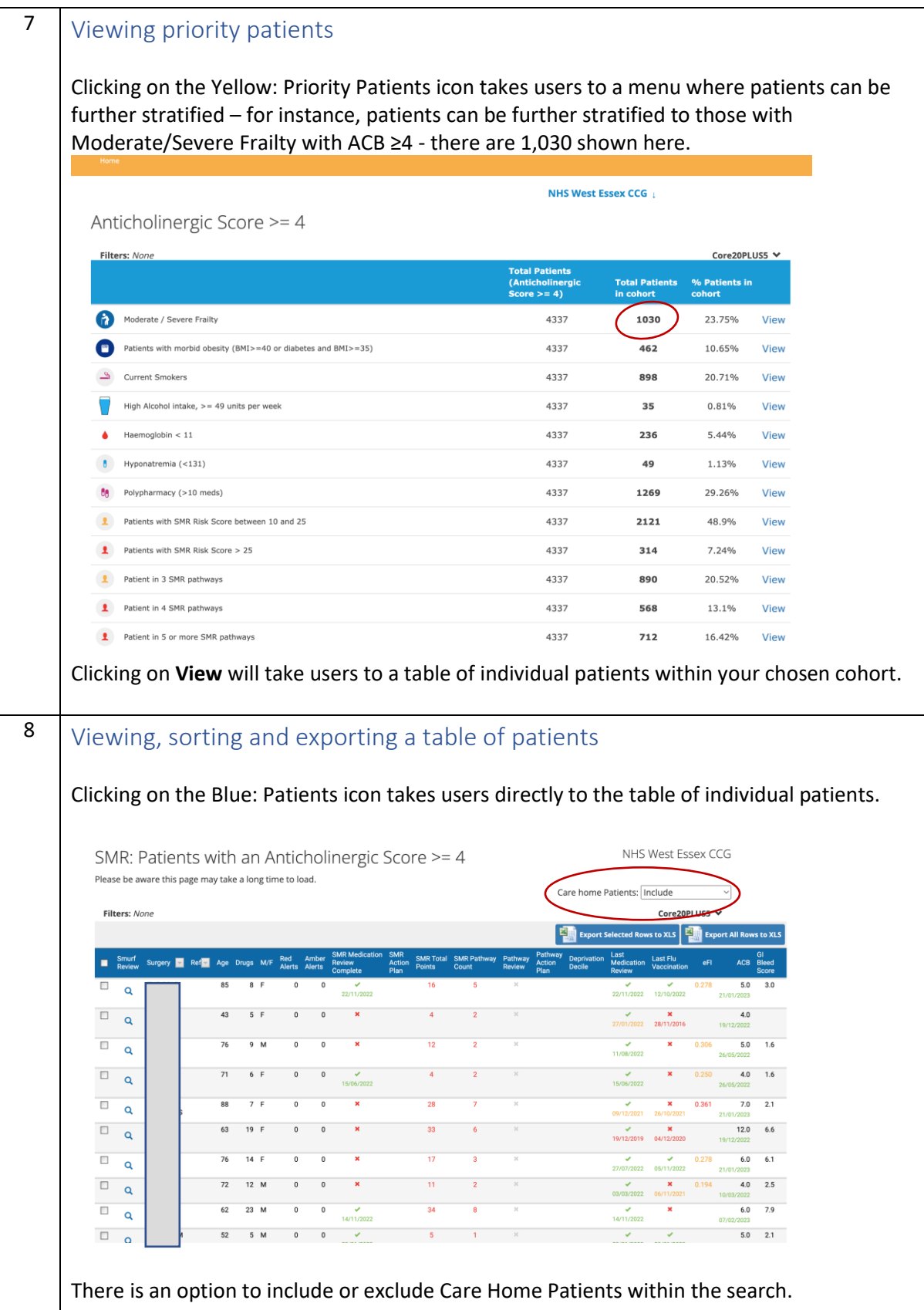

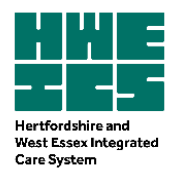

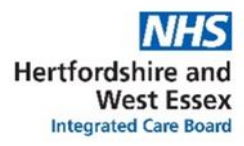

<span id="page-6-0"></span>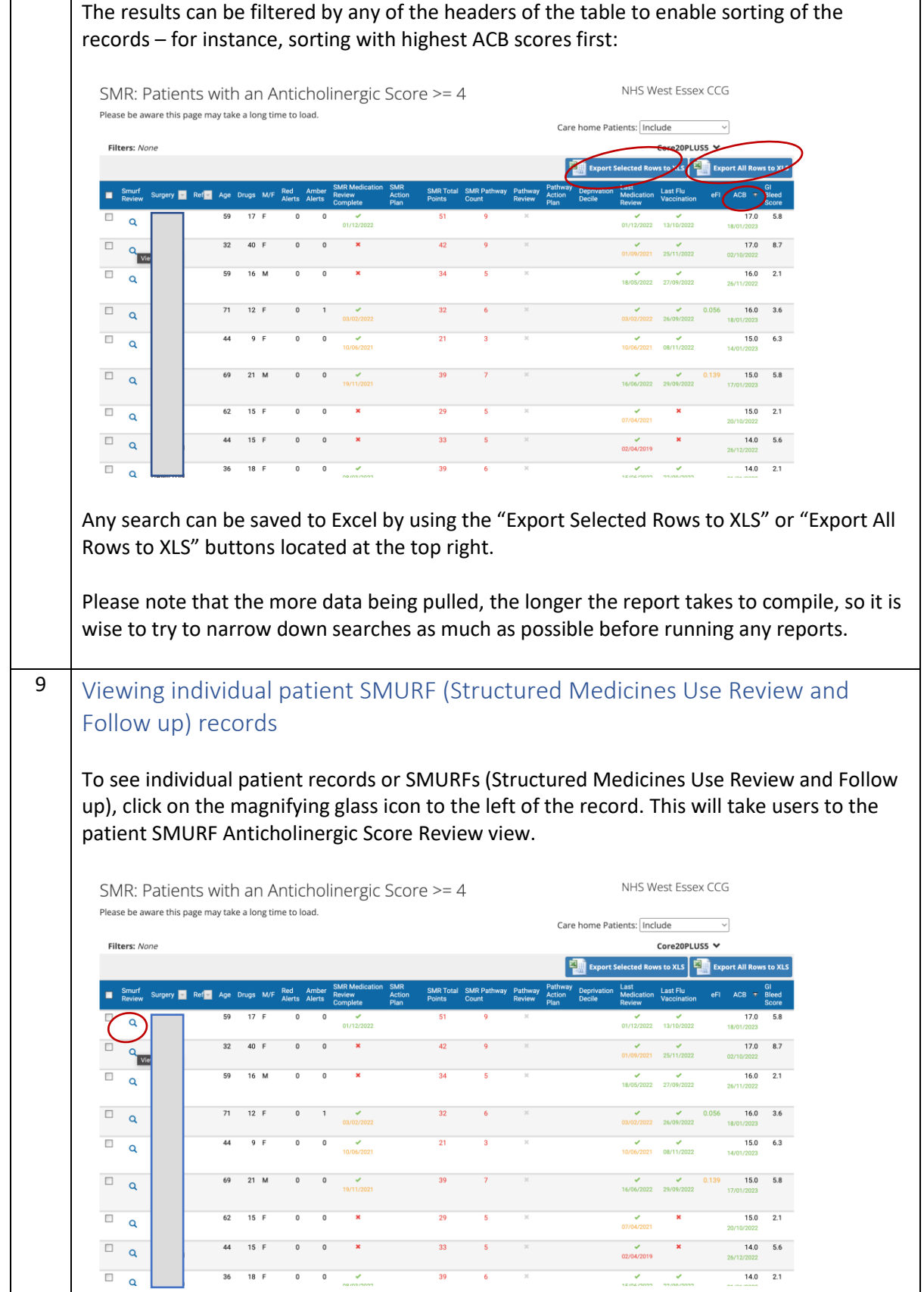

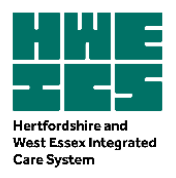

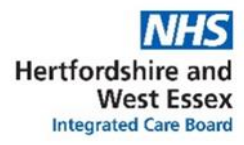

<span id="page-7-1"></span><span id="page-7-0"></span>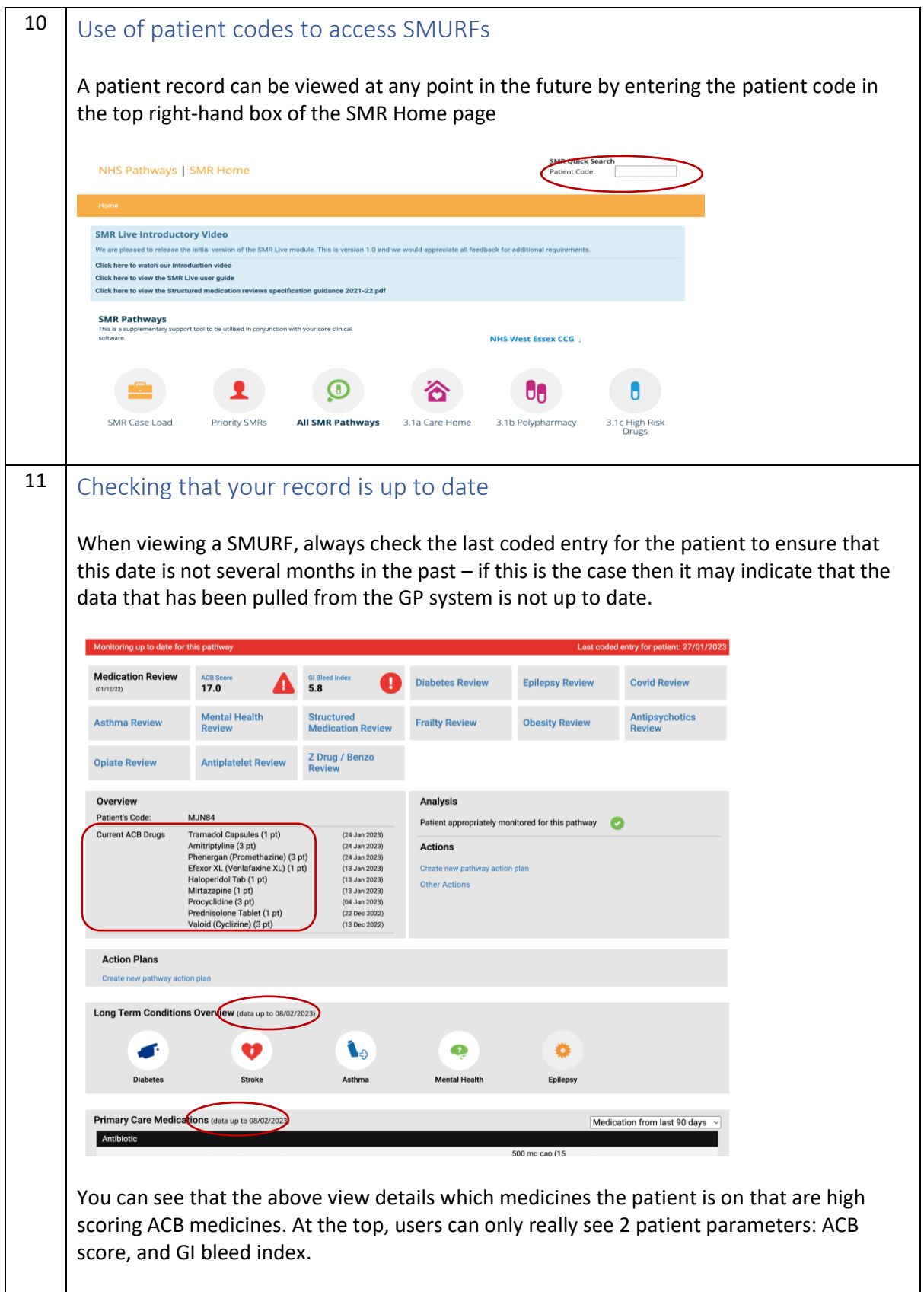

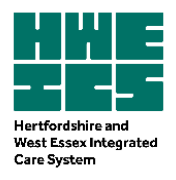

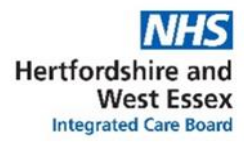

<span id="page-8-0"></span>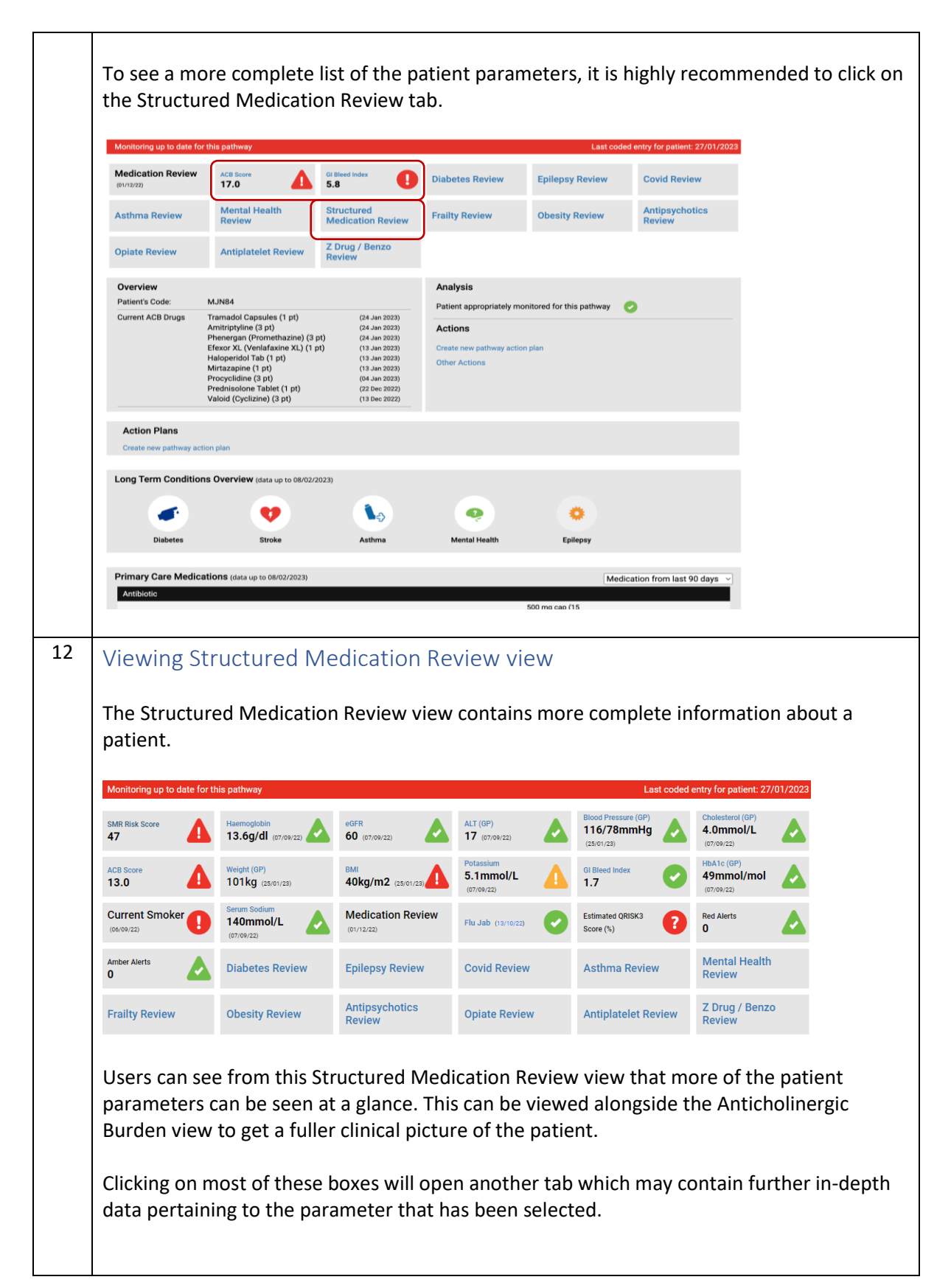

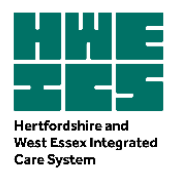

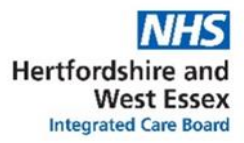

<span id="page-9-1"></span><span id="page-9-0"></span>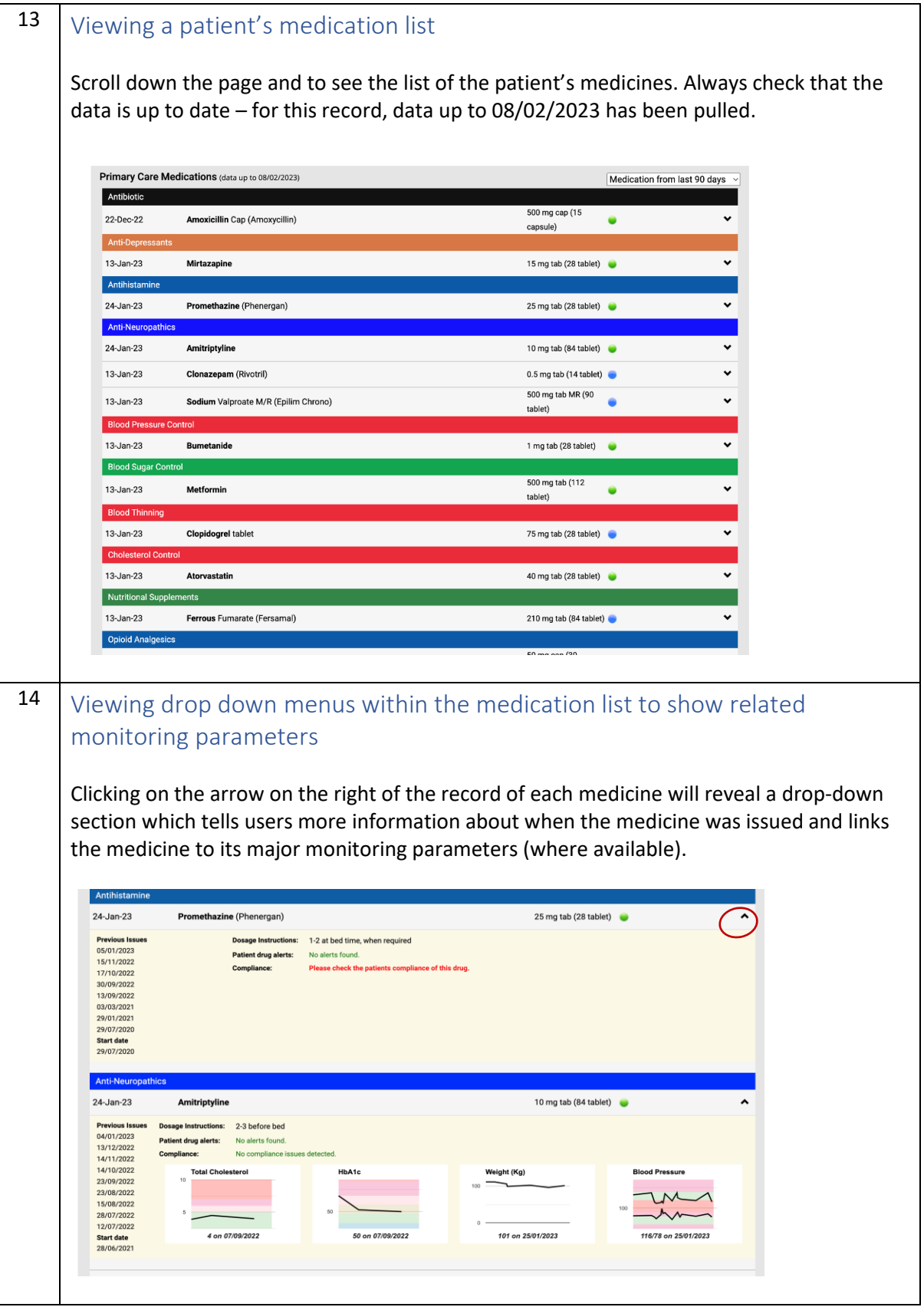

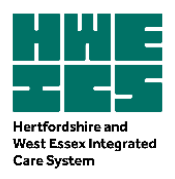

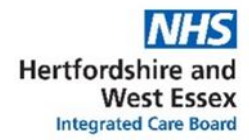

#### <span id="page-10-0"></span>15 Viewing Hospital Activity Overview, Baseline monitoring results and Clinical Condition Overview Depending on which place the user is based in, scrolling further down may show additional Hospital Activity Overview (if the information is available in that place), baseline monitoring results and Clinical Condition Overview.Activity Overview (data up to 01/12/2022)  $\frac{1}{\text{H}}$  06-Dec-2022  $\Theta$ Out Patient<br>Neurology 28-Nov to 29-Nov-2022 Accident & En<br>Unknown  $\Theta$ 18-Nov-2022 Accident & Er<br>**Unknown**  $\Theta$ Accident & Em<br>**Unknown** 15-Aug-2022  $\odot$ 20-Jul-2022 Accident & Eme  $\omega$ Results Enter Bi  $\bullet$  $\bullet$  $\bullet$  $\bullet$  $\bullet$  $\bullet$  $\bullet$ HEART RATE 78 bor  $101.0<sub>8</sub>$  $116/78$  mm/s  $13.6$  a/d  $50 -$ 60 98.00%  $6.8$ <sub>mmol/</sub> **ALT**<br>Latest: 17 (07/09/2022) Bilirubin<br>Latest: 5 (07/09/2 Serum Albumin (g/L)  $\overline{7}$  $2022 - A$  $rac{1}{2}$  $\overline{a}$ 0GFR<br>Latest: 60 (07/09/2022) Creatinine<br>Latest: 70.07 od Pressure (mmHg)<br>+ 46668.05040933  $\mathbf{I}$  $0.2022A$  $\mathbf{I}$ Clinical Conditions Overview (does not include sensitive codes; ref ISB 1572)  $C<sub>an</sub>$ 01 Oct 13 BB65. **IM**Hidrocystoma 01 Apr 10 B768. Melanocytic naevi of skin Circulatory 18 Dec 20 686. Noninfective lymphatic disorders 18 Dec 20 G8611 Acquired (chronic) lymphoedema 20 May 19 G.... Circulatory system diseases 27 Mar 19 G64. Cerebral arterial occlusion 25 Mar 19 G66. Stroke and cerebrovascular accident unspecified 04 May 17 G83. Varicose veins of the legs 21 Dec 14 G801D Deep vein thrombosis of lower limb 07 Apr 64 G65. Transient cerebral ischaemia Conienital 00 Mor 17 Blod Lourance Moon-Riedl syndrome

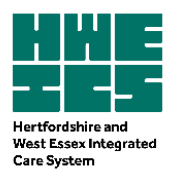

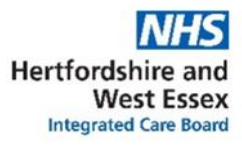

<span id="page-11-1"></span><span id="page-11-0"></span>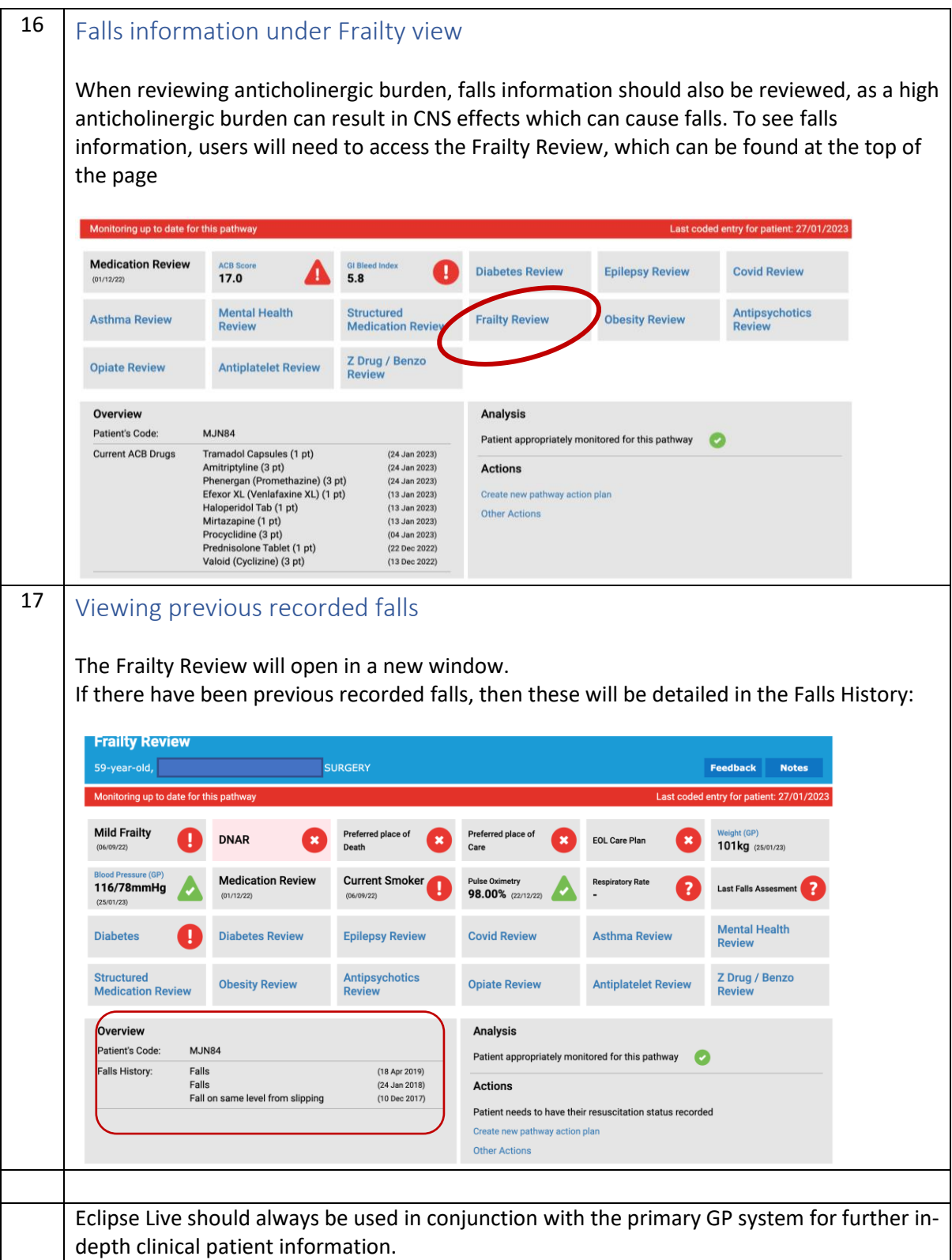

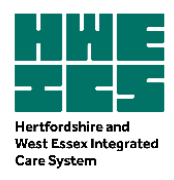

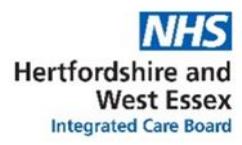

## **References:**

[Eclipse Live SMR Live User Guide](https://nhspathways.org/nhspathways/members/documents/User%20Guide%20-%20SMR%20Live.pdf)

[Prescqipp factsheet on Anticholinergic Drugs](https://www.prescqipp.info/umbraco/surface/authorisedmediasurface/index?url=%2fmedia%2f1017%2fb140-anticholinergics-drugs-21.pdf)

[NICE guideline \[NG97\] Dementia](https://www.nice.org.uk/guidance/ng97/resources/dementia-assessment-management-and-support-for-people-living-with-dementia-and-their-carers-pdf-1837760199109)

[Scottish Government Polypharmacy Model of Care Group. Polypharmacy Guidance, Realistic](https://www.therapeutics.scot.nhs.uk/wp-content/uploads/2018/04/Polypharmacy-Guidance-2018.pdf)  [Prescribing 3rd Edition, 2018. Scottish Government.](https://www.therapeutics.scot.nhs.uk/wp-content/uploads/2018/04/Polypharmacy-Guidance-2018.pdf)

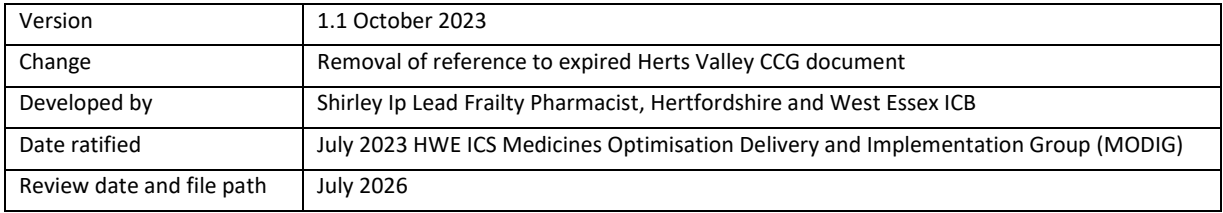